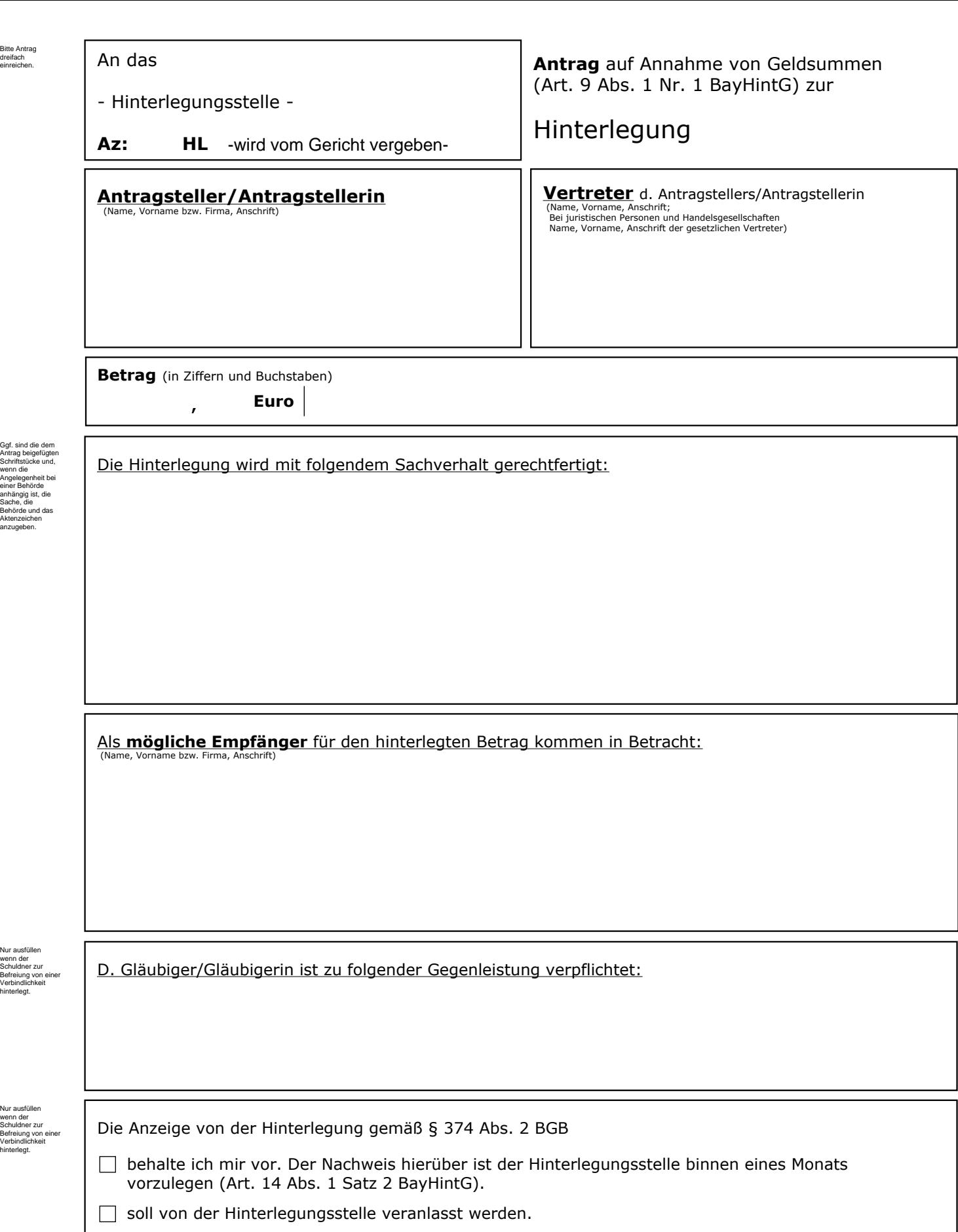

Auf das Recht der Rücknahme  $\Box$  verzichte ich.  $\Box$  verzichte ich nicht.

Ort und Tag: **Unterschrift** 

Drucken